AZIENDA OSPEDALIERA DI RILIEVO NAZIONALE "A. CARDARELLI" Via A. Cardarelli, 9 Napoli. Codice Fiscale 06853240635

# **A V V I S O P U B B L I C O**

In esecuzione della deliberazione n°105 del 05.02.2019 è indetto Avviso Pubblico, per titoli e colloquio , per il conferimento di n°2 incarichi a tempo determinato, della durata di mesi sei, eventualmente prorogabile, di:

### **- N. 2 POSTI DI DIRIGENTE MEDICO DISCIPLINA DI CHIRURGIA PLASTICA DA DESTINARE ALLA UOC DI CHIRURGIA PLASTICA RICOSTRUTTIVA- CENTRO GRANDI USTIONI.**

**Per la partecipazione alla presente procedura è richiesto il possesso dei seguenti requisiti:** 

# **1. REQUISITI SPECIFICI DI AMMISSIONE:**

- Laurea in Medicina e Chirurgia;
- Specializzazione nella disciplina oggetto dell'avviso o in disciplina equipollente, secondo le tabelle dei decreti ministeriali 30.01.1998 e 31.01.1998 e successive modificazioni e integrazioni;
- Iscrizione all'Albo dell'Ordine dei Medici. L'iscrizione al corrispondente Albo professionale di uno dei Paesi dell'Unione Europea determina l'obbligo di iscrizione all'Albo in Italia prima dell'assunzione in servizio;

 Se conseguiti all'estero, i titoli di studio devono essere riconosciuti equiparati agli analoghi titoli di studio acquisiti in Italia, secondo la normativa vigente;

# **2. REQUISITI PREFERENZIALI**

Competenze documentate nel trattamento delle ustioni nonché nella microchirurgia.

# **3. REQUISITI GENERALI DI AMMISSIONE:**

a) cittadinanza italiana, salvo le equiparazioni stabilite dalle leggi vigenti, o cittadinanza di uno dei Paesi dell'Unione Europea;

b) idoneità fisica all'impiego. L'accertamento dell'idoneità fisica all'impiego, e' effettuata, a cura dell'A.O.R.N. "A. Cardarelli", prima dell'immissione in servizio. Il personale dipendente delle Amministrazioni ed Enti di cui agli articoli 25 e 26, comma 1, del D.P.R. n. 761/79 è dispensato dalla visita medica;

c) assenza di cause di impedimento al godimento dei diritti civili e politici;

d) posizione nei confronti degli obblighi di leva;

e) assenza di validi ed efficaci atti risolutivi di precedenti rapporti d'impiego eventualmente costituiti con pubbliche amministrazioni a causa d'insufficiente rendimento o per produzione di documenti falsi o viziati da invalidità non sanabile;

f) assenza di cause ostative all'accesso eventualmente prescritte ai sensi di legge per la costituzione del rapporto di lavoro.

La partecipazione all'avviso non è soggetta a limiti di età (fatto salvo il limite previsto per il collocamento a riposo d'ufficio) ai sensi dei commi 6 e 7 dell'art. 3 della Legge 15.05.1997, n 127, e successive modifiche ed integrazioni.

*Tutti i requisiti di ammissione devono essere posseduti alla data di scadenza del termine utile per la presentazione delle domande di ammissione alla procedura concorsuale, a pena di esclusione dalla partecipazione alla procedura.* 

# **4. DOMANDA DI PARTECIPAZIONE:**

Le domande di partecipazione all'Avviso dovranno essere ESCLUSIVAMENTE PRODOTTE TRAMITE PROCEDURA TELEMATICA, **al seguente link:** http://www.scanshareservice.com/aocardarelli con le modalità descritte al punto seguente **ENTRO E NON OLTRE LE ORE 24,00 DEL QUINDICESIMO GIORNO SUCCESSIVO ALLA DATA DI PUBBLICAZIONE DEL PRESENTE BANDO SUL BOLLETTINO UFFICIALE DELLA REGIONE CAMPANIA E SUL SITO WEB AZIENDALE. QUALORA DETTO GIORNO SIA FESTIVO, IL TERMINE È PROROGATO AL PRIMO GIORNO SUCCESSIVO NON FESTIVO**

1 La procedura di presentazione della domanda potrà essere effettuata 24 ore su 24 tramite qualsiasi personal computer collegato alla rete internet e dotato di un browser di navigazione aggiornato- (Google Chrome, Mozilla Firefox, Microsoft Edge), salvo sporadiche momentanee interruzioni per interventi di manutenzione tecnica anche non programmati, **si consiglia di accedere e procedere alla compilazione della domanda e conferma dell'iscrizione con ragionevole anticipo.** 

# **ACCESSO AL PORTALE**

Per accedere al portale di registrazione concorsi utilizzare un qualsiasi browser web e inserire nella barra degli indirizzi il seguente: http://www.scanshareservice.com/aocardarelli

Si aprirà l'home page del portale concorsi, sono visibili i concorsi in atto e quelli già conclusi. Selezionare il concorso cui si vuole accedere e cliccare sul link corrispondente.

#### **REGISTRAZIONE**

Dopo aver scelto dalla home page il concorso cui ci si vuole iscrivere si viene portati sulla pagina di dettaglio su cui è possibile visionare ulteriori informazioni sul concorso.

Per avviare la procedura di iscrizione cliccare su "**ISCRIVITI**" sul link in basso alla pagina o a destra nella sezione "operazioni". Si accederà alla sezione di compilazione che a sua volta è divisa in sottosezioni. L'utente dovrà compilare tutte le sezioni e successivamente finalizzare l'invio cliccando sul pulsante "INVIA MODULO" in basso a sinistra.

E' possibile navigare tra le varie sezioni cliccando sulla linguetta della scheda cui si vuole accedere o in alternativa cliccare sui pulsanti "precedente" e "avanti" in alto a destra.

**NORME GENERALI:** Contiene una serie di norme generali che regolano la partecipazione al concorso.

**ANAGRAFICA:** La sezione *anagrafica* permette la compilazione dei dati anagrafici del candidato, i campi con l'\* sono obbligatori.

# **ATTENZIONE:**

Il campo luogo di nascita deve essere digitato per autocompilazione, ovvero l'utente inizia a scrivere il proprio luogo di nascita scegliendo poi dall'elenco a tendina quello corretto. In caso il candidato sia nato in uno stato estero inserire il nome dello stato

- Esistono dei controlli di coerenza sui campi "codice fiscale" ed "indirizzo email" che devono essere inseriti formalmente corretti.
- E' obbligatorio, pena esclusione dalla procedura concorsuale, inserire la scansione del proprio documento di riconoscimento in formato PDF.

**INDIRIZZO:** La sezione indirizzo permette l'inserimento dell'indirizzo di residenza ed eventualmente del domicilio del candidato.

# **ATTENZIONE:**

Il campo relativo al Comune deve essere digitato per autocompilazione, ovvero l'utente inizia a scrivere il proprio luogo di nascita scegliendo poi dall'elenco a discesa quello corretto. In caso il candidato sia nato in uno stato estero inserire il nome dello stato.

**CARRIERA:** in questa sezione si possono inserire le proprie competenze di carriera sia come titoli di studio che come eventuali specializzazioni o pubblicazioni. E' possibile inoltre inserire la propria carriera professionale.

La sottosezione dedicata al caricamento degli allegati consente di allegare file in formato PDF. Si possono quindi inserire allegati come pubblicazioni, curriculum o altra documentazione da allegare alla domanda purché in formato PDF.

# **ATTENZIONE**

Per inserire degli allegati cliccare sul pulsante "aggiungi file" e selezionare dalla successiva finestra il file da allegare. E' possibile ripetere più volte questa procedura fino ad allegare il numero di file desiderato. Quando tutti i file che si vogliono allegare sono in elenco cliccare sul pulsante "inizia upload" per caricarli.

# **SI RICORDA CHE PER FINALIZZARE LA DOMANDA E' NECESSARIO CLICCARE SUL PULSANTE "INVIA MODULO" IN BASSO A SINISTRA**

# **SALVATAGGIO DELLA DOMANDA**

Al termine della finalizzazione della domanda appare il codice univoco di registrazione. Questo codice deve essere stampato per eventuali usi futuri. E' inoltre obbligatorio scaricare la ricevuta della domanda in formato PDF al termine dell'inoltro della domanda telematica (tasto STAMPA RICEVUTA) **STAMPA DELLA RICEVUTA DI PARTECIPAZIONE AD UN CONCORSO**

E' Possibile stampare la ricevuta di iscrizione ad un concorso anche in un momento successivo rispetto all'iscrizione. Deve essere però conservato il codice univoco di partecipazione ottenuto alla fine dell'iscrizione.

# **Istruzioni:**

- Accedere alla home page concorsi;
- Inserire nella apposita casella il codice iscrizione ricevuto al termine della fase di registrazione;
- Dopo qualche istante sarà possibile visualizzare o scaricare la copia della ricevuta in formato PDF.

### **MODIFICA DELLA PROPRIA DOMANDA DI PARTECIPAZIONE**

E' possibile modificare o integrare i dati della propria domanda anche a seguito della registrazione iniziale.

### **Istruzioni:**

- Accedere alla home page concorsi;
- Inserire nella apposita casella il codice iscrizione ricevuto al termine della fase di registrazione;
- Si accederà nuovamente alla sezione di compilazione della domanda ove saranno presenti i campi precompilati. Modificare o integrare quanto necessario quindi cliccare sul pulsante "SALVA" in basso a sinistra.

ATTENZIONE: LA MODIFICA DEI DATI RELATIVI ALLA DOMANDA NON COMPORTA LA GENERAZIONE DEL CODICE DI REGISTRAZIONE CHE RIMANE INALTERATO.

#### **NON SARANNO PRESE IN CONSIDERAZIONE E QUINDI NON RITENUTE VALIDE AI FINI CONCORSUALI LE DOMANDE PRESENTATE CON MODALITÀ DIVERSE DA QUELLE PREVISTE DAL PRESENTE BANDO, OVVERO CONSEGNATE DIRETTAMENTE ALL''UFFICIO PROTOCOLLO O INVIATE A MEZZO DEL SERVIZIO POSTALE O TRAMITE UTILIZZO DELLA POSTA ELETTRONICA CERTIFICA (PEC) O POSTA ELETTRONICA.**

AL FINE DELLA VALUTAZIONE DEI TITOLI SARÀ VALUTATO QUANTO AUTODICHIARATO NEL FORMAT ON-LINE, COSÌ COME RIPORTATO NELLA DOMANDA DI PARTECIPAZIONE ED EVENTUALE ALTRA DOCUMENTAZIONE PRESENTATA A CORREDO DELLA DOMANDA COMPRESO IL PROPRIO C.V. FORMATIVO/ PROFESSIONALE.

# **5. AMMISSIONE AL CONCORSO:**

L'Azienda provvederà a verificare la sussistenza dei requisiti richiesti dall'avviso, nonché la regolarità della domanda di partecipazione.

L'esclusione dalla procedura è deliberata con provvedimento motivato dal Direttore Generale dell'A.O.R.N. "A. CARDARELLI". L'elenco dei candidati ammessi e dei candidati non ammessi verrà pubblicato sul sito web aziendale **http://www.ospedalecardarelli.it, nell'area Amministrazione Trasparente, sezione Bandi di Concorso, sottosezione Avviso ( contratto a tempo determinato),** con valore di notifica a tutti gli effetti.

# **6. COMMISSIONE ESAMINATRICE e PROVA DI ESAME:**

La valutazione dei titoli e del colloquio verrà effettuata da una Commissione, nominata con apposito atto del Direttore Generale dell'Azienda.

La Commissione procede alla formulazione della graduatoria sulla base della valutazione del curriculum di carriera e professionale e del colloquio.

La Commissione dispone complessivamente di 60 punti così ripartiti:

- 20 punti per i titoli:
- · 40 punti per il colloquio

I punti per la valutazione dei titoli sono così ripartiti**:** 

- o titoli di carriera: punti 10;
- o titoli accademici e di studio: punti 3;
- o pubblicazioni e titoli scientifici: punti 3;
- o curriculum formativo professionale: punti 4;

Le categorie dei titoli ed i punteggi attribuibili sono quelli di cui al D.P.R. 483/1997.

Per la valutazione delle pubblicazioni, dei titoli scientifici, dei curricula, nonché dei titoli accademici e di studio si applicheranno i criteri di cui agli articoli 11 e 27 del citato decreto.

Il colloquio avrà ad oggetto le esperienze professionali maturate ed il possesso delle capacità e competenze, dichiarate nel curriculum. Il candidato risulterà idoneo previo superamento del punteggio di 21/40 alla prova colloquio.

La **data e la sede di convocazione al colloquio** del presente avviso, verranno comunicate ai candidati **esclusivamente** mediante pubblicazione nel sito web aziendale sezione **nell'area Amministrazione Trasparente, sezione Bandi di Concorso, sottosezione Avviso (contratto a tempo determinato),**  almeno 10 (dieci) giorni prima del colloquio, **senza ulteriore convocazione a domicilio,** i candidati, pertanto, sono tenuti a controllare il sito istituzionale dell'Azienda. L'assenza del candidato al colloquio, quale ne sia la causa, sarà considerata rinuncia alla partecipazione, determinando l'automatica esclusione dall'avviso.

**La graduatoria finale sarà pubblicata sul sito internet aziendale http://www.ospedalecardarelli.it, nell'area Amministrazione Trasparente, sezione Bandi di Concorso, sottosezione Avviso (contratto a tempo determinato), e varrà quale notifica agli interessati dell'esito dell'avviso.**

# **7. CONFERIMENTO DELL'INCARICO**

L'attribuzione dell'incarico è effettuata dal Direttore Generale dell'Azienda sulla base della graduatoria formulata dalla Commissione.

Il vincitore o la vincitrice, ai fini della stipulazione del contratto individuale di lavoro, sarà invitato a presentare entro trenta giorni dalla data di immissione in servizio, a pena di decadenza, i documenti che l'Amministrazione stessa indicherà, con specifica richiesta.

Ai fini giuridici ed economici la nomina decorre dalla data dell'effettiva immissione in servizio.

Al vincitore o alla vincitrice sarà attribuito il trattamento economico fondamentale ed accessorio, previsto dal CCNL dell'area della Dirigenza Medica del Servizio Sanitario Nazionale, all'atto dell'assunzione.

# **8. TUTELA DEI DATI PERSONALI – INFORMATIVA SULLA PRIVACY:**

Tutti i dati personali di cui l'Amministrazione sia venuta in possesso in occasione dell'espletamento delle procedure selettive verranno trattati nel rispetto del D. Lgs. 30/6/2003, n. 196, nonché del Regolamento Europeo n. 679/2016; la presentazione della domanda da parte del candidato implica il consenso al trattamento dei propri dati personali, compreso i dati sensibili, a cura del personale assegnato all'ufficio preposto alla conservazione delle domande ed all'utilizzo delle stesse per lo svolgimento delle procedure selettive. Gli stessi potranno essere messi a disposizione di coloro che, dimostrando un attuale e concreto interesse nei confronti della suddetta procedura, ne facciano espressa richiesta ai sensi dell'art. 22 della Legge 241/90 e successive modificazioni e integrazioni. L'interessato gode dei diritti di cui all'articolo 7 del D.Lgs 196/2003 e s.m.i., cioè di conoscere i dati che lo riguardano, di chiederne l'aggiornamento, la rettifica, il completamento, la cancellazione o il blocco in caso di violazione di legge, nonché il diritto di opporsi al loro trattamento per motivi legittimi, nel rispetto tuttavia dei termini perentori previsti relativamente alla procedura di chi trattasi.

# **9. MODIFICA, SOSPENSIONE E REVOCA DELL'AVVISO:**

L'Azienda si riserva la facoltà, per legittimi motivi, di modificare, sospendere o revocare, in tutto o in parte il presente avviso o riaprire e/o prorogare i termini di presentazione delle domande, a suo insindacabile giudizio ed in qualsiasi momento, senza che gli aspiranti e/o i graduati possano sollevare eccezioni, diritti o pretese e senza l'obbligo della comunicazione, ai singoli concorrenti, del relativo provvedimento.

# **10. NORME FINALI:**

E' garantita la pari opportunità tra uomini e donne per l'accesso al lavoro, così come previsto dalla L. 125/91 e dall'art. 35 e 57 del D.Lgs. 165/2001.

Le istanze già pervenute o che perverranno prima della pubblicazione del presente avviso sul Bollettino Ufficiale della Regione Campania non saranno prese in considerazione e saranno archiviate senza alcuna comunicazione agli interessati, in quanto il presente avviso costituisce a tutti gli effetti notifica nei confronti degli interessati anche dell'esito di dette domande.

Il presente bando sarà integralmente pubblicato all'Albo pretorio dell'Azienda, nonché sul sito internet aziendale all'indirizzo http://www.ospedalecardarelli.it, **nell'area Amministrazione Trasparente,** 

**sezione Bandi di Concorso, sottosezione Avviso (contratto a tempo determinato),** dopo la pubblicazione sul Bollettino Ufficiale della Regione Campania.

Per eventuali informazioni gli aspiranti potranno rivolgersi all'U.O.S.C. G.R.U., Settore Acquisizione Risorse Umane, dell'A.O.R.N. "A. CARDARELLI", Via Antonio Cardarelli n. 9, c.a.p. 80131 NAPOLI, alla seguente mail: settore.concorsi@aocardarelli.it .

Per quanto non espressamente previsto nel presente bando, si fa riferimento alle disposizioni legislative che disciplinano la materia.

IL DIRETTORE GENERALE

Dott. Ing. Ciro Verdoliva

Firmato digitalmente da

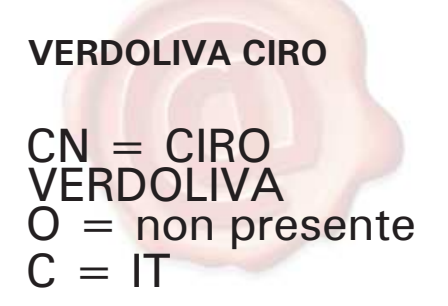